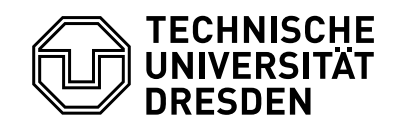

## Versuch: RP

Fakultät Physik

Physikalisches Grundpraktikum

Aktualisiert: am 27. 05. 2024

# Reversionspendel

## Inhaltsverzeichnis

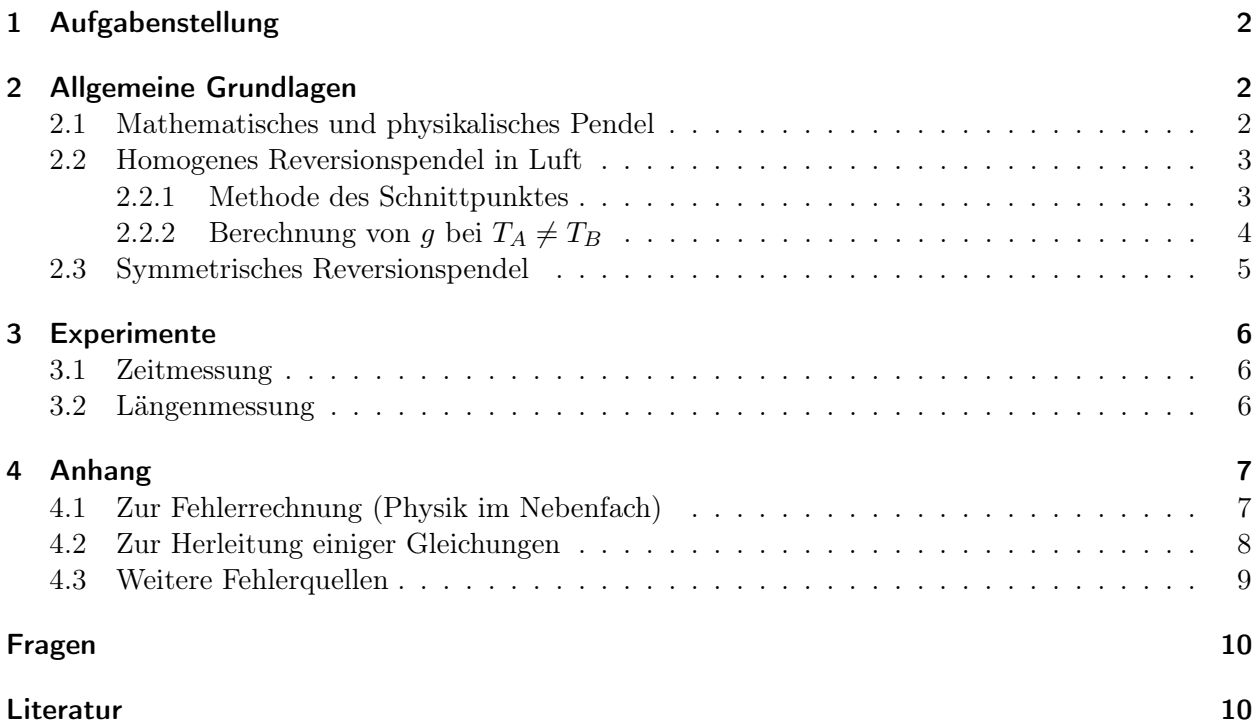

## 1 Aufgabenstellung

Mit Hilfe eines symmetrischen, inhomogenen Reversionspendels ist die örtliche Fallbeschleunigung mit möglichst hoher Genauigkeit

- 1. aus dem Schnittpunkt der Kurven  $T_A(x)$  und  $T_B(x)$  und
- 2. nach dem Verfahren für näherungsweise abgeglichene Schwingungsdauern  $T_A(x)$  und  $T_B(x)$  $\left(\mathrm{auf}\right)$  $\Delta g$  $\left|\frac{\Delta g}{g}\right| \leq 0.3\%$  zu bestimmen.

## 2 Allgemeine Grundlagen

·

#### 2.1 Mathematisches und physikalisches Pendel

Wird ein starrer Körper der Masse  $m$  im Vakuum im Abstand vom Schwerpunkt drehbar um die Achse A ideal gelagert und nach Auslenken um den Winkel  $\hat{\varphi}$  losgelassen, so führt er als physikalisches Pendel eine Schwingung um die Gleichgewichtslage  $(\varphi = 0)$  durch.

Das Direktionsmoment der Schwerkraft bewirkt die Änderung des Drehimpulses. Die Differentialgleichung der reibungsfreien Bewegung lautet

$$
J_A \cdot \frac{\mathrm{d}^2 \varphi}{\mathrm{d}t^2} = -mgs \cdot \sin \varphi. \tag{1}
$$

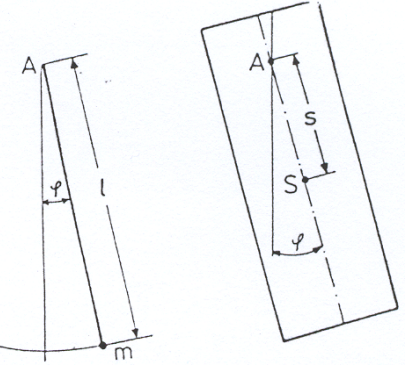

Abb. 1: Mathematisches und physikalisches Pendel

Mit  $J_A$  als Trägheitmoment bezüglich der Achse A ergibt die 1. Näherungslösung der Dgl. (1) die harmonische Schwingung (für sehr geringe Amplituden  $\hat{\varphi} \to 0$ ):

$$
\varphi(t) = \hat{\varphi} \cdot \cos(\omega_0 t + \alpha) \tag{2a}
$$

$$
\text{mit} \quad \omega_0^2 \quad = \quad \frac{4\pi^2}{T_0^2} = \frac{mgs}{J_A} = \frac{g}{l^*}.
$$
\n(2b)

Für große  $\hat{\varphi}$  führt die Lösung der Dgl. (1) auf elliptische Integrale. Die 2. Näherung für noch relativ geringe  $\hat{\varphi}$  lautet bezüglich der Schwingungsdauer (s. Anhang):

$$
T = T_0 \cdot \left( 1 + \frac{\hat{\varphi}^2}{16} + \cdots \right) \quad \text{bzw.} \quad T_0 = \frac{T}{1 + \frac{\hat{\varphi}^2}{16} + \cdots} \approx T \cdot \left[ 1 - \frac{\hat{\varphi}^2}{16} - \cdots \right]. \tag{3}
$$

Garantiert man bei allen Messungen eine geringe Amplitude (z. B.  $\hat{\varphi} < 0.04 \approx 2^{\circ}$ ), so wird der Korrekturterm in (3) hinreichend klein ( $\hat{\varphi}^2/16 < 10^{-4}$ ) und kann im folgenden vernachlässigt werden  $(T = T_0)$ . Beim mathematischen Pendel ist die Masse in einem Punkt konzentriert, und (2b) vereinfacht sich mit  $s = l$  und  $J_A = ml^2$  zu

$$
T_0 = \frac{2\pi}{\omega_0} = 2\pi \cdot \sqrt{\frac{l}{g}}.
$$

 $l^* = \frac{J_A}{ms}$  nennt man die **reduzierte Pendellänge** des physikalischen Pendels.

#### 2.2 Homogenes Reversionspendel in Luft

Ein physikalisches Pendel heißt Reversionspendel, wenn bei asymmetrischer Massenverteilung für abwechselnd durchgeführte Schwingungsversuche um zwei parallele Achsen A und B nahezu gleiche Schwingungsdauern  $T_A$  und  $T_B$  erreicht werden.

Im Falle  $T_A = T_B$  entspricht der Abstand L der Achsen (geschliffene Schneiden A, B) der reduzierten Pendellänge  $l^*$  (s. Abb. 2 und Anhang). Schwingt das Pendel vom Volumen  $V$  in Luft mit der Dichte  $\rho_L$ , so sind im wesentlichen zwei Korrekturen nötig (siehe auch 4.3):

1. Das Pendel erfährt eine Auftriebskraft:

$$
F_A = m_L g = \rho_L V g.
$$

2. Es schwingt infolge innerer Reibung eine unbekannte Luftmasse mit, die das Trägheitsmoment erhöht.

Beim homogenen Pendel mit bekannter Dichte  $\rho$  kann die erste Korrektur angegeben werden. Da  $F_A = gV \rho_L$  antiparallel zur Schwerkraft im Massenmittelpunkt angreift, folgt als Korrekturfaktor für die scheinbare Verringerung der Fallbeschleunigung infolge des Auftriebs  $1 - \frac{\rho_L}{\rho}$ . Damit wäre:

$$
g = \frac{4\pi^2 L}{T^2} \cdot \frac{1}{(1 - \frac{\rho_L}{\rho})}.
$$

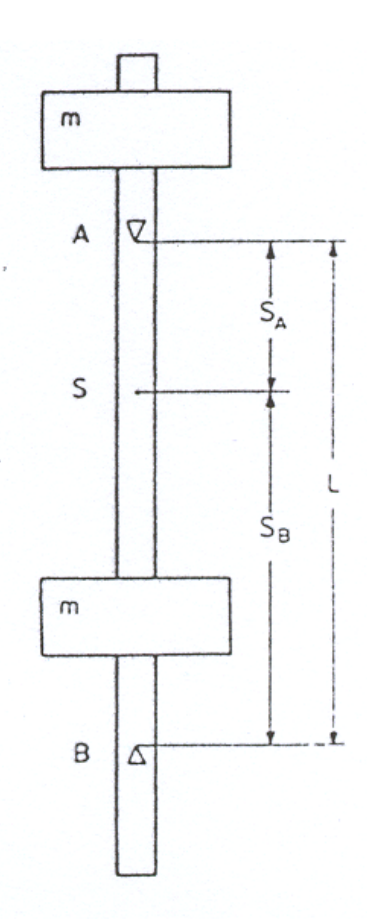

Abb. 2: Reversionspendel

#### 2.2.1 Methode des Schnittpunktes

Misst man die beiden Schwingungsdauern  $T_A(x)$  und  $T_B(x)$  in Abhängigkeit von der Position x einer Masse, und trägt sie entsprechend Abb. 3 über  $x$  auf, so liefert der Schnittpunkt die zu  $L$ gehörende Schwingungsdauer  $T$  in Gl.  $(4)$ .

 $(4)$ 

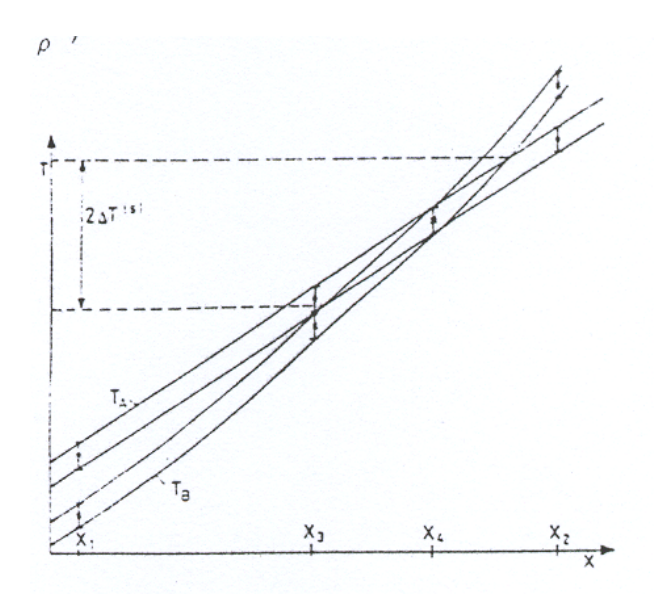

Abb. 3: Grafische Bestimmung von T

Dabei zeigt sich, dass der mögliche Fehler des Schnittpunktes ( $\Delta T^{(s)}$ ) infolge des geringen Winkels zwischen den beiden Kurven deutlich über deren Unsicherheit (Fehlerschlauch) liegt.

#### 2.2.2 Berechnung von  $g$  bei  $T_A \neq T_B$

Die Fallbeschleunigung kann auch für  $T_A \neq T_B$  ermittelt werden, wenn mit  $s_A$  zusätzlich die Lage des Massenmittelpunktes bestimmt wird. Zweckmäßigerweise stellt man den Ausdruck für  $l^*$  mit Hilfe des Steiner'schen Satzes  $(J_A = J_S + ms_A^2)$  um und erhält:

$$
l_A^* = \frac{J_A}{ms_A} = \frac{J_S}{ms_A} + s_A
$$
 und  $l_B^* = \frac{J_B}{ms_B} = \frac{J_S}{ms_B} + s_B.$  (5)

Wir setzen die  $l^*$  aus (5) in (4) ein und eliminieren die schwierig zu messende Größe  $J_S/m$ :

$$
\frac{J_S}{m} = \frac{gT_A^2 \cdot \left(1 - \frac{\rho_L}{\rho}\right)}{4\pi^2} \cdot s_A - s_A^2 = \frac{gT_B^2 \cdot \left(1 - \frac{\rho_L}{\rho}\right)}{4\pi^2} \cdot s_B - s_B^2. \tag{6}
$$

Somit erhalten wir allgemein:

$$
g = 4\pi^2 \cdot \frac{s_B^2 - s_A^2}{(s_B \cdot T_B^2 - s_A \cdot T_A^2) \cdot \left(1 - \frac{\rho_L}{\rho}\right)}.
$$
 (7)

Der Schneidenabstand  $L$  wird sehr genau,  $s_A$  bzw.  $s_B$  weniger genau aus der Gleichgewichtslage beim Unterstützen des horizontalen Pendels gemessen, und mit  $s_B = L - s_A$  folgt aus (7) zunächst:

$$
\frac{g \cdot (1 - \frac{\rho_L}{\rho})}{4\pi^2 L} = \frac{L - 2s_A}{\left[T_B^2 L - s_A (T_A^2 + T_B^2)\right]}.
$$
\n(8)

Führt man den Mittelwert  $T$  und die kleine Größe  $b$  ein mit

$$
T = \frac{T_B + T_A}{2} \quad \text{und} \quad b = \frac{T_B - T_A}{2} \quad \Leftrightarrow \quad \begin{cases} T + b = T_B \\ T - b = T_A \end{cases}, \tag{9}
$$

so wird (s. Anhang):

$$
\frac{g \cdot \left(1 - \frac{\rho_L}{\rho}\right)}{4\pi^2 \cdot L} = \frac{1}{T^2 \cdot \left[1 + \frac{b^2}{T^2} + \frac{b}{T} \cdot \frac{2L}{L - 2s_A}\right]}.
$$
\n(10)

Vernachlässigt man bei der exakten Gleichung (10) den quadratischen Term im Nenner sowie das Produkt  $\frac{b(2L)}{T(L-2s_A)} \cdot \frac{\rho_L}{\rho}$  und schreibt für  $\frac{1}{1+x} \approx 1-x$  (|x| ≪ 1 in zweiter Ordnung), so folgt die für die Auswertung geeignete Beziehung:

$$
g = \frac{4\pi^2 L}{T^2} \cdot \left[ 1 - \frac{b}{T} \cdot \frac{2L}{L - 2s_A} + \frac{\rho_L}{\rho} \right],\tag{11}
$$

für den Fall, dass die entsprechende Genauigkeit experimentell erreicht wurde. Dies ist vor der Verwendung dieser Formel zu überpüfen.

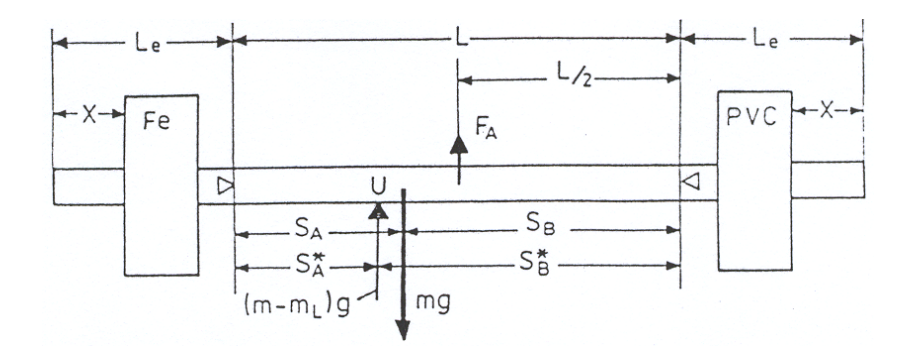

Abb. 4: Symmetrisches inhomogenes Reversionspendel

#### 2.3 Symmetrisches Reversionspendel

Bisher wurde zwar der Auftrieb, aber nicht die mitschwingende Luft und die damit verbundene Erhöhung des Trägheitsmomentes berücksichtigt. Für ein homogenes (nicht symmetrisches) Reversionspendel sind die mitschwingenden Luftmassen bezüglich der Achsen A und B unsymmetrisch verteilt und daher schwer zu berücksichtigen. Hier gelingt eine Korrektur des gesamten Einflusses der Luft nur nach systematischer Variation des Luftdrucks und Extrapolation auf das Vakuum. Durch folgende Pendelanordnung (Abb. 4) lässt sich der gesamte Lufteinfluss (Auftrieb und mitschwingende Luft) korrigieren.

Bringt man an die homogene Pendelstange zwei Körper ungleicher Dichte (z. B. Fe und PVC; inhomogenes Pendel) mit gleichem Volumen, gleicher Geometrie und gleich rauen Oberflächen symmetrisch zum Schwerpunkt der Stange sowie zu den beiden Schneiden und den Stabenden an, so liegt der Angriffspunkt der Auftriebskraft  $F_A = m_L \cdot g$  stets im geometrischen Mittelpunkt, und es sind wegen der äußerlichen Symmetrie die unbekannten Trägheitsmomente der mitschwingenden Luftmassen  $J_L$  für die Achsen A und B gleich. Damit lautet die linearisierte Bewegungsgleichung etwa für die Schwingung um A:

$$
(J_A + J_L) \cdot \frac{\mathrm{d}^2 \varphi}{\mathrm{d}t^2} = -g \cdot \left( m s_A - m_L \cdot \frac{L}{2} \right) \cdot \varphi. \tag{12}
$$

Deren Lösung liefert:

$$
\frac{T_A^2}{4\pi^2} = \frac{(J_A + J_L)}{g \cdot (ms_A - m_L \cdot \frac{L}{2})}.
$$
\n(13)

Eine analoge Formel ergibt sich für B. Beim Ausbalancieren werden anstelle der Abstände  $s_A$  und  $s_B$ jetzt $s_A^\ast$ und $s_B^\ast$ gemessen und aus der Äquivalenz der Drehmomente beim Unterstützen in U, bezogen auf die Achse A (bzw. B), folgt:

$$
(m - mL)g \cdot s_A^* = mg \cdot s_A - m_Lg \cdot \frac{L}{2} \quad \text{bzw.} \quad (m - mL)g \cdot s_B^* = mg \cdot s_B - m_Lg \cdot \frac{L}{2}.\tag{14}
$$

Für den generellen Zusammenhang (7) folgt entsprechend (s. Anhang):

$$
g = 4\pi^2 \cdot \frac{{s_B^*}^2 - {s_A^*}^2}{(s_B^* \cdot T_B^2 - s_A^* \cdot T_A^2)}.
$$
\n(15)

Für den in (11) genäherten Ausdruck ergibt sich, sofern die entsprechende Genauigkeit experimentell erreicht ist, schließlich

$$
g = \frac{4\pi^2 L}{T^2} \left[ 1 - \frac{b}{T} \left( \frac{2L}{L - 2s_A^*} \right) \right].
$$
 (16)

mit dem wesentlichen Unterschied zu (7), dass in (15) der Einfluss der Luft nicht mehr explizit enthalten ist.

## 3 Experimente

#### 3.1 Zeitmessung

Die Messung von  $T$  erfolgt elektronisch auf der Basis eines Schwing-Quarzes und des damit gesteuerten Impulsgebers. Um zu sichern, dass  $T$  unabhängig von der vorhandenen Dämpfung exakt erfasst wird, erfolgt die Messung im Nulldurchgang der Schwingung. Dies wird mit der Anordnung der Lichtschranke neben dem 12 mm starken Pendelstab nach Abb. 5 erreicht.

Dabei tritt während einer Schwingungsperiode nur ein Hell-Dunkel-Übergang auf, solange die Amplitude  $\hat{y} < 10$  mm bleibt. Beim Dunkel-Hell-Übergang entstehen keine Zählimpulse. Das richtige Schalten beim Nulldurchgang erkennt man bei sehr geringer Amplitude ( $\hat{y} \approx 0.1$  mm am Stabende). Mit der endlichen Impulsfrequenz ( $f_{\text{imp}} = 10^3 \text{ Hz}$ ) ist ein zufälliger maximaler "Digitalisierungsfehler" von  $f_{\text{imp}}^{-1} = 10^{-3}$ s verknüpft. Um nachzuprüfen, dass sich die zufälligen Fehler in dieser Größenordnung bewegen, werden Wiederholungsmessungen durchge-

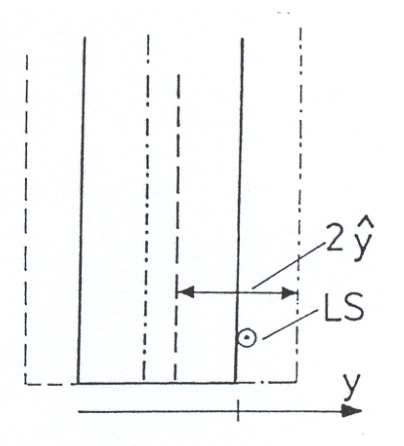

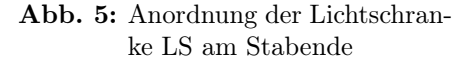

führt. Der systematische Gang der Quarzfrequenz wird durch ein Korrekturglied erfasst.

#### **Vorversuch**

Zur näherungsweisen Bestimmung des Schnittpunktes nach Abb. 3 werden zweimal 10 Schwingungen (10 ·  $T_A$  bzw. 10 ·  $T_B$ ) für verschiedene Werte des Abstandes x der Massen vom Stabende gemessen. Dazu lässt man das Pendel für den jeweilig gleichen Massenabstand  $(z.B. x<sub>1</sub>)$  von den Enden zunächst um Achse A, danach um Achse B schwingen. Nach Veränderung von x wird der Vorgang mit dem Ziel wiederholt, zwei Punkte auf der anderen Seite des Schnittpunktes zu treffen  $(x_2)$ .

Um eine erste Näherung für den Pendelabgleich zu finden, werden die zusammengehörenden Messpunkte  $T_A$  bzw.  $T_B$  durch Geraden verbunden und der Schnittpunkt festgestellt, woraus sich  $x_3$ ergibt. Bei der vierten Masseneinstellung sollte der Abgleich mit ausreichender Näherung, d.h.  $\frac{b}{T}$  $\left| \frac{b}{T} \right| \leq 3 \cdot 10^{-4}$ , erreicht sein.

#### Hauptversuch

Für den optimalen Abstand x, der dem minimalen  $\frac{1}{2}$  $\frac{b}{T}$  entspricht, werden  $T_A$  und  $T_B$  möglichst genau bestimmt. Dazu werden zweimal  $50 \cdot T_A$  bzw.  $50 \cdot T_B$  gemessen.

#### 3.2 Längenmessung

Der Schneidenabstand L von etwa 1 m wird mit dem Kathetometer auf  $|\Delta L| \approx (0.1 \dots 0.2)$  mm bestimmt. Dabei ist sorgfältig auf eine vertikale Aufstellung des Kathetometers zu achten. Der Abstand  $s_A^*$  (und damit auch  $s_B^* = L - s_A^*$ ) des scheinbaren Schwerpunktes von der Achse A wird durch Unterstützung des Pendels in horizontaler Lage in U (s. Abb. 4) mit einem einfachen Maßstab

gemessen ( $\Delta s_A^* < 1 \,\text{mm}$ ). Der maximale Ausschlag des Pendelstab-Endes beträgt 1 cm. Damit ist bei  $L\approx 1\,\mathrm{m}$  die Bedingung hinreichend kleiner Amplituden sehr gut erfüllt, sodass die Korrektur nach (3) entfallen kann; die entsprechende Abschätzung ist im Protokoll festzuhalten.

## 4 Anhang

#### 4.1 Zur Fehlerrechnung (Physik im Nebenfach)

Gemessen werden die Größen  $L, s_A^*, T_A$  und  $T_B$ .

Neben dem wesentlichen Faktor  $\frac{4\pi^2 \cdot L}{T^2}$  in (16) muss der Ausdruck in der eckigen Klammer diskutiert werden. Da  $\left| \frac{b}{T} \right|$  $\frac{b}{T}$  eine sehr kleine Größe ist, reduziert sich der Beitrag der relativ ungenauen  $s_A^*$ -Messung zum Gesamtfehler erheblich. Bei  $T$  sind sowohl systematische als auch zufällige, bei  $b$  nur zufällige Fehler zu beachten (warum?).

Eine wichtige Rolle spielt der Faktor  $K = \frac{2L}{L-2s_A^*}$  aus (16). Der Kehrwert der Größe  $K$  ist ein Maß für den Schnittwinkel der beiden Kurven nach Abb. 3 (s. dazu [2]). Daraus und aus der Fehleranalyse der Gl. (16) sowie dem ausgeschlossenen Grenzfall ( $s_A^* \to s_B^*$  und  $|K| \to \infty$ ) erkennt man, dass  $|K|$ möglichst gering sein sollte (im Versuch:  $|K| \approx 6$ ).

Aus  $(16)$  folgt zunächst für den relativen Fehler von  $q$ :

$$
\frac{\Delta g}{g} = \left| \frac{\Delta L}{L} \right| + \left| -2 \cdot \frac{\Delta T}{T} \right| + \left| \frac{\Delta \left[ 1 - \frac{b}{T} \cdot K \right]}{1 - \frac{b}{T} \cdot K} \right| \tag{17}
$$

Der Beitrag des Korrektur-Gliedes (letzter Summand) zum relativen Fehler vereinfacht sich, da  $\left|\frac{b}{T}\right|$  $\frac{b}{T} \cdot K$ sehr klein ist:

$$
\frac{\Delta\left[1-\frac{b}{T}\cdot K\right]}{1-\frac{b}{T}\cdot K} \approx \frac{\Delta\left[-\frac{b}{T}\cdot K\right]}{1} \approx -\frac{K}{T}\cdot \Delta b - \frac{b}{T}\cdot \Delta K\tag{18}
$$

Außerdem wurde berücksichtigt, dass der relative Fehler von b (als Differenz zweier nahezu gleicher Zeiten) um ein Vielfaches größer ist als der von  $T$ . Mit  $(9)$  ergibt sich bei gleichen systematischen  $(\Delta T_{As} = \Delta T_{Bs} = \Delta T_s)$  sowie zunächst als verschieden angenommenen zufälligen Fehlern  $(\Delta T_{Az} \neq$  $\Delta T_{Bz}$ :

$$
\Delta T = \frac{1}{2} \cdot (2 \cdot \Delta T_s + \Delta T_{Az} + \Delta T_{Bz}) \quad \text{und} \quad \Delta b = \frac{1}{2} \cdot (\Delta T_{Bz} - \Delta T_{Az}). \tag{19}
$$

und

$$
\frac{\Delta g}{g} \approx \left| \frac{\Delta L}{L} \right| + \left| -2\frac{\Delta T_s}{T} \right| + \left| \left( 1 + \frac{K}{2} \right) \cdot \frac{\Delta T_{Bz}}{T} + \left( 1 - \frac{K}{2} \right) \cdot \frac{\Delta T_{Az}}{T} \right| + \underbrace{\left| \frac{b}{T} \right|}_{L} \cdot \frac{4L \cdot \Delta s_A^*}{(L - 2s_A^*)^2}_{L} = \left| \frac{b}{T} \right| \cdot K^2 \cdot \frac{\Delta s_A^*}{L}
$$

Da  $\left|\frac{b}{T}\right|$  $\left|\frac{b}{T} \cdot K^2\right| \leq 10^{-2}$  und  $\frac{\Delta s_A^*}{L} \leq 10 \cdot \frac{\Delta L}{L}$  $\frac{\Delta L}{L}$  gilt, kann der Einfluss von  $\Delta s_A^*$  gegenüber  $\Delta L$  vernachlässigt werden. Im Allgemeinen kann  $\Delta T_{Az} = \Delta T_{Bz} = \Delta T_z$  gesetzt werden. Damit folgt:

$$
\frac{\Delta g}{g} \approx \frac{\Delta L}{L} + 2\frac{\Delta T_s}{T} + K \cdot \frac{\Delta T_z}{T} + \frac{b}{T} \cdot K^2 \frac{\Delta s_A^*}{L}
$$
\n(20)

#### 4.2 Zur Herleitung einiger Gleichungen

#### Gleichung (3)

Gesucht ist eine bessere Näherung für die Lösung der Differentialgleichung:

$$
\ddot{\varphi} + \omega_0^2 \sin \varphi = 0
$$

Als Ansatz wird eingesetzt:

$$
\varphi = a_1 \cos(\omega t)
$$
  
\n
$$
\ddot{\varphi} = a_1 \cdot \omega^2 \cdot \cos(\omega t)
$$
  
\n
$$
\Rightarrow \sin \varphi = a_1 \cos \omega t - \frac{a_1^3}{6} \cdot \cos^3(\omega t) + \dots \approx a_1 \cdot \cos(\omega t) - \frac{a_1^3}{6} \cdot \frac{3}{4} \cdot \cos(\omega t)
$$

dabei sind

$$
\[ -a_1\omega^2 + \omega_0^2(a_1 - \frac{a_1^3}{8}) \] = 0 \quad \text{oder} \quad \omega^2 = \omega_0^2(1 - \frac{a_1^2}{8}) \quad \text{und} \quad \omega \approx \omega_0(1 - \frac{a_1^2}{16})
$$

#### Gleichung (5) – Reduzierte Pendellänge

Durch den Versuch wurden  $T_A$ und  $T_B$ und somit auch  $l_A^*$ und  $l_B^*$ näherungsweise abgeglichen. Für diesen Fall folgt aus (5):

$$
\frac{J_S}{m s_A} + s_A = \frac{J_S}{m(L - s_A)} + (L - s_A) \quad \Rightarrow \quad J_S = m s_A \cdot (L - s_A)
$$

Dies bedeutet für die reduzierten Pendellängen:

$$
l_A^* = \frac{J_S}{m s_A} + s_A = L
$$
 und  $l_B^* = \frac{J_S}{m(L - s_A)} + (L - s_A) = L$ 

Somit sind die beiden reduzierten Pendellängen dem Schneidenabstand gleich.

#### Gleichung (10)

Aus Gl. (7) folgt nach Einsetzen von  $T_A$  und  $T_B$  aus Gl. (9):

$$
\frac{g \cdot \left(1 - \frac{\rho_L}{\rho}\right)}{4\pi^2 \cdot L} = \frac{L - 2s_A}{(T + b)^2 \cdot L - s_A \cdot [(T - b)^2 + (T + b)^2]} \\
= \frac{L - 2s_A}{(T^2 + b^2) \cdot L + 2bT \cdot L - 2s_A \cdot (T^2 + b^2)} \\
= \frac{1}{T^2 \cdot \left[1 + \frac{b^2}{T^2} + \frac{b}{T} \cdot \frac{2L}{L - 2s_A}\right]}
$$

#### Gleichung (15)

Zerlegt man  ${\mathcal J}_A$ und  ${\mathcal J}_B$ analog zu den Herleitungen von (7) und (11) nach dem Satz von Steiner  $(J_A = J_S + ms_A^2)$ , so folgt aus (13) und (14):

$$
\frac{T_A^2}{4\pi^2} = \frac{\frac{J_S + J_L}{m} + s_A^2}{(1 - \frac{m_L}{m})g \cdot s_A^*} \quad \text{bzw.} \quad \frac{T_B^2}{4\pi^2} = \frac{\frac{J_S + J_L}{m} + s_B^2}{(1 - \frac{m_L}{m})g \cdot s_B^*}
$$

Damit kann ähnlich zum Vorgehen bei (5) und (6) die Größe  $\frac{J_S+J_L}{m}$  eliminiert werden, denn:

$$
\frac{J_S + J_L}{m} = \frac{g}{4\pi^2} \cdot \left(1 - \frac{m_L}{m}\right) \cdot s_A^* \cdot T_A^2 - s_A^2
$$

$$
= \frac{g}{4\pi^2} \cdot \left(1 - \frac{m_L}{m}\right) \cdot s_B^* \cdot T_B^2 - s_B^2
$$

Daraus folgt zunächst:

$$
g = \frac{4\pi^2}{1 - \frac{m_L}{m}} \cdot \frac{s_B^2 - s_A^2}{s_B^2 - s_A^2}
$$

$$
g = \frac{4\pi^2}{1 - \frac{m_L}{m}} \cdot \frac{s_B^* \cdot T_B^2 - s_A^* \cdot T_A^2}{s_B^* \cdot T_B^2 - s_A^* \cdot T_A^2}
$$

Aus der Äquivalenz der Drehmomente beim Unterstützen (Gl. (14)) ergibt sich mit  $L = s_A + s_B =$  $s_A^* + s_B^*$ :

$$
mg \cdot (s_A - s_B + s_B^* - s_A^*) = m_Lg \cdot (s_B^* - s_A^*)
$$
  
\n
$$
s_B - s_A = (s_B^* - s_A^*) \cdot \left(1 - \frac{m_L}{m}\right)
$$
  
\n
$$
\Rightarrow g = \frac{4\pi^2}{1 - \frac{m_L}{m}} \cdot \frac{L \cdot (s_B^* - s_A^*) \cdot \left(1 - \frac{m_L}{m}\right)}{s_B^* \cdot T_B^2 - s_A^* \cdot T_A^2}
$$

Daraus folgt  $(15)$ .

#### 4.3 Weitere Fehlerquellen

Neben den im Praktikumsversuch behandelten Fehlerquellen müssten für höhere Ansprüche weitere Einflüsse sowie deren mögliche Korrekturen berücksichtigt werden. Bei absoluten Messungen sind etwa zu beachten:

- ∙ die Dämpfung
- ∙ die thermische Ausdehnung
- ∙ das Mitschwingen der Aufhängung
- ∙ die Elastizität des Pendels
- der Krümmungsradius  $r$ der Schneiden nach Bessel:  $T_r = T_0 \cdot \left(1 \frac{r}{2L} \ldots\right)$

Für Relativmessungen – in der Praxis etwa bei der Erkundung von Erzlagerstätten – genügt es, alle Einflussgrößen (Temperatur, Luftdruck, Krümmungsradius, Länge) konstant zu halten. (Zum Beispiel können Längenfehler durch Einsatz einer Invar-Legierung minimiert werden.) Daher sind Relativmessungen wesentlich einfacher mit hoher Genauigkeit durchzuführen.

## Autorenschaft

Diese Versuchsanleitung wurde in ihrer ursprünglichen Form von L. Jahn und R. Goldberg erstellt und von M. Kreller, J. Kelling, F. Lemke, S. Majewsky bearbeitet. Aktuelle Änderungen werden von der Praktikumsleitung durchgeführt.

### Fragen

- 1. Wie sind Trägheitsmoment und Schwerpunkt des starren Körpers definiert?
- 2. Was sind ein physikalisches und ein Reversionspendel?
- 3. Was versteht man unter der reduzierten Pendellänge?
- 4. Mathematische Beschreibung (Dgl.) und Frequenz der harmonischen Drehschwingung.
- 5. Was besagt der Satz von Steiner?
- 6. Unter welcher Bedingung ist beim Reversionspendel  $L(A, B) = l^*$ ?
- 7. Welchen Vorteil bieten kreiszylindrische Pendelstäbe und Abgleichmassen, wenn die Achsen A und B nicht parallel liegen?
- 8. Zeigen Sie, dass für  $T_A = T_B$  die Gl. (7) in (4) übergeht.
- 9. Kontrollieren Sie die Gl. (14)!
- 10. Erläutern Sie die Auftriebskorrektur beim unsymmetrischen Reversionspendel.

## Literatur

- [1] A. Recknagel, Physik: Mechanik, Technik-Verlag, Berlin 1990
- [2] W. Ilberg (Hrsg.), M. Krötzsch (Hrsg.) et. al., Physikalisches Praktikum für Anfänger, Teubner-Verlag, Leipzig 1994
- [3] H. J. Paus, Physik in Experimenten und Beispielen, Verlag C.-Hanser, München 1995